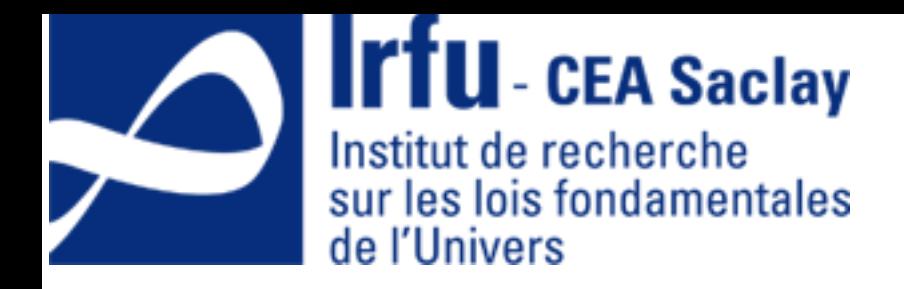

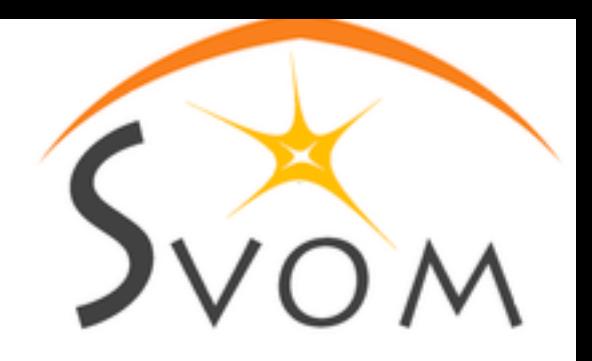

## FSC Architecture

#### Learning from Data Challenges A.Formica

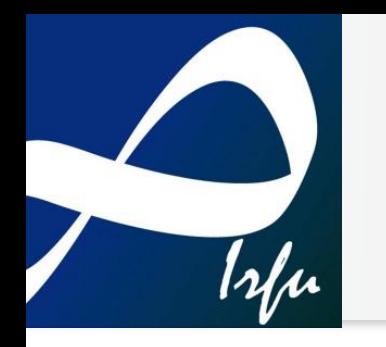

### **Outlines**

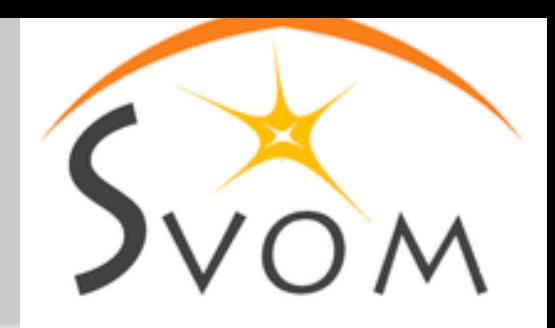

- Architecture overview
	- ‣ Principles : SOA in the cloud
	- ‣ FSC cloud Architecture during Data Challenges
- FSC cloud: the integration site infrastructure
	- ‣ From git to the swarm
- FSC services architecture description
	- ‣ An example for DC1….
- Conclusions

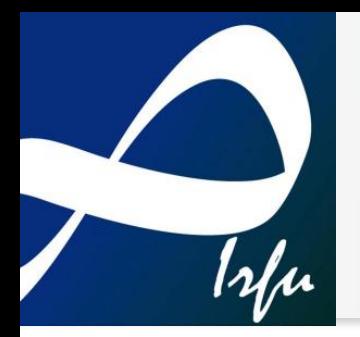

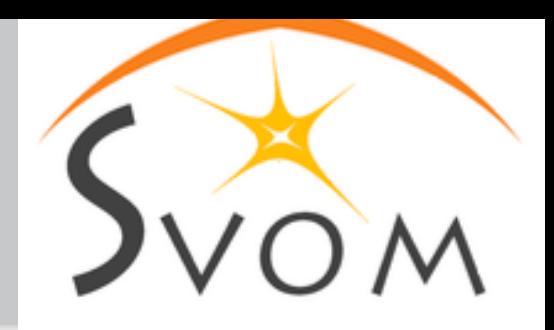

### Architecture principles

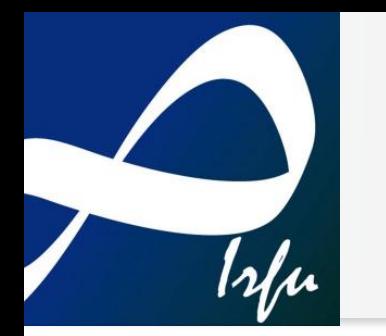

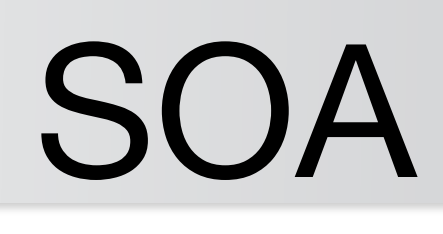

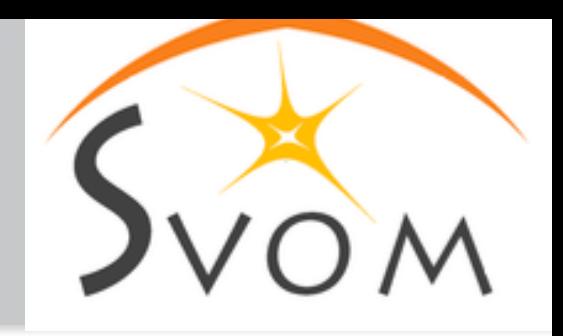

- (Micro) Service Oriented Architecture
	- ‣ Agile architecture, both in terms of development process and testing process (suits with geographically distributed community of developers)
	- ‣ Single components are "autonomous"
	- They are deployed in docker containers
- How to integrate the software produced?
	- ‣ From last year we started Data Challenges…we are still learning but some better view of the architecture and the process is now possible

# Naming conventions Svor

#### • Services

- ‣ Software components which provide in general data management capabilities (data classification, formatting, storage, triggering actions on data availability …)
- ‣ They interact with DBs (which are also services)

#### • Pipelines

- ‣ Software components which provide in general science products generation
- ‣ They interact with the services to deal with inputs and outputs
- ‣ They are in general "called" by services

# **M** Communication Protocols  $\frac{1}{2}$

- Peer to peer connections: REST (HTTP)
	- ‣ Services and pipelines provide to external clients a REST API
		- configuration, data management, monitoring, science products generation, calibrations, ….
- Broadcast connections: Messaging (NATS)
	- ‣ Every service provides listeners and/or publishers to specific message queues
		- trigger further processes, send logging and monitoring informations…

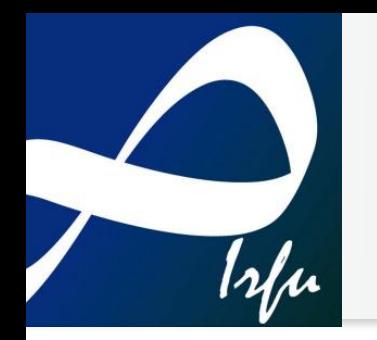

### Interfaces

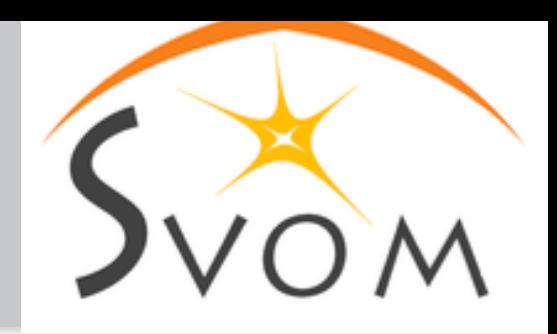

#### **REST APIs and Message types contents**

- ‣ interface definition is essential because this is what a client should use
- ‣ standard OpenApi for REST service specification (Swagger)
- ‣ describe **API** and **data model** of the exchanged content in JSON (or YAML) format

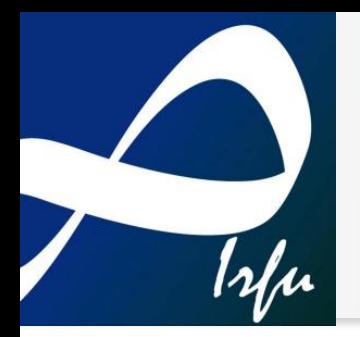

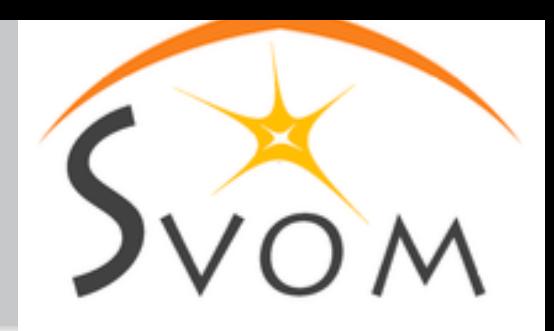

### FSC cloud, a general description

## FSC infrastructure

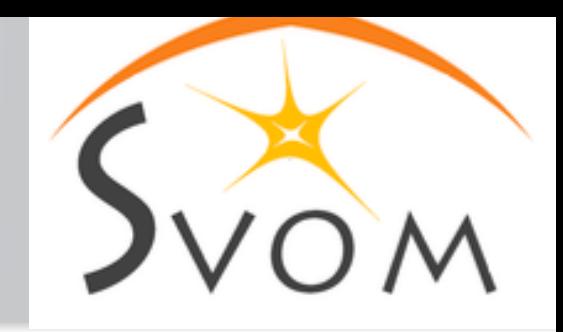

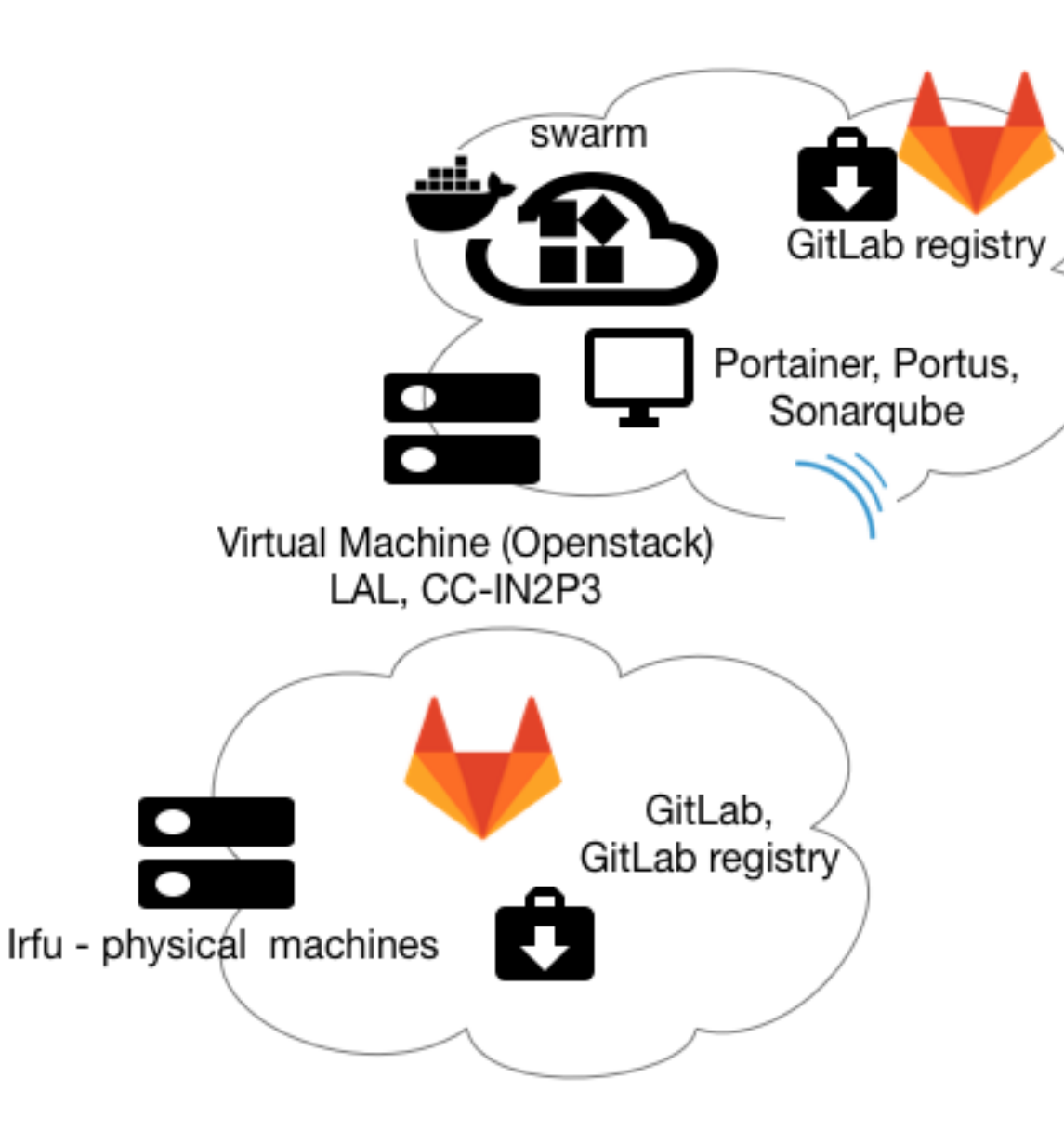

#### Development environment

- ‣ experts (from all labs) use the gitlab server to version their software projects
- Each project has its own "Dockerfile": a recipe to package it in a container
- ‣ Docker images produced can be stored in Svom gitlab registry from where they can later be retrieved

#### • Svom deployment project

‣ A special project is used to gather other important information for the deployment : the configuration, secrets and volumes for the services, deployment files

#### • Swarm administration tools

‣ Several services are in place to speed up the deployment and check the status of running containers (*portainer*)

# FSC infrastructure /2 Svon

- Infrastructure @ integration site
	- ‣ LAL Orsay delivered a set of VMs for our initial tests
		- About 10 VMs (2-4 cores with 4-8 GB RAM)
	- ‣ LAM, LAL and IRFU : setup basic orchestration services
		- docker swarm created with a subset of VMs, Portainer and Portus web ui to administer stacks and images/registries

# Dev cycle and CI

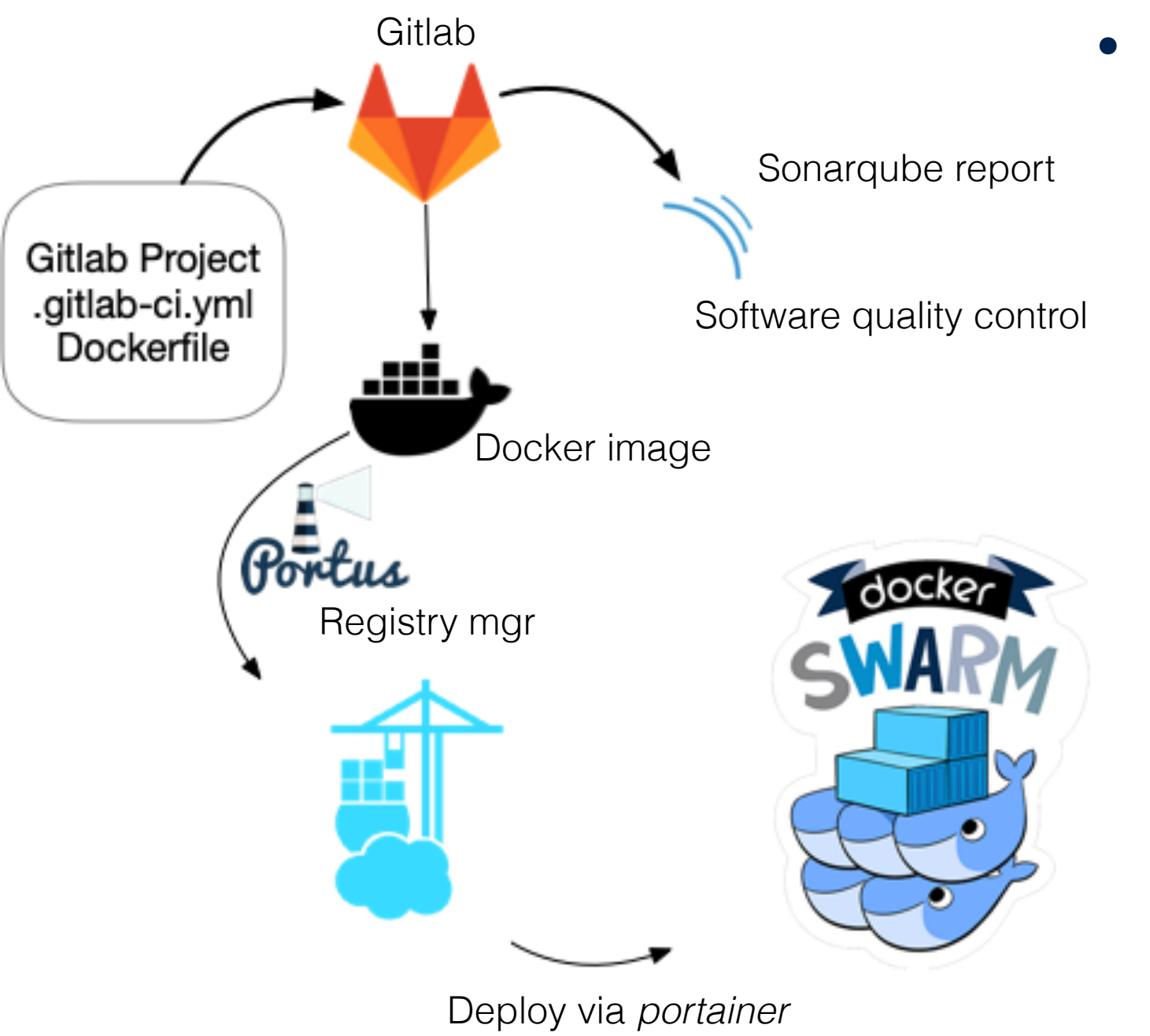

- Development cycle
	- ‣ Update software and push into gitlab server
	- ‣ Continuous integration starts
		- compile, test, provide sonarqube report, create docker image and push it to Svom docker registry
	- Deployment file
		- All informations for the deployment are available in a specific git project (svom-deployment)
	- This file is used directly by the experts to deploy their stack (a set of docker containers) into the swarm (via portainer web server)

### Cloud architecture (DC) Svom  $I$ rfu

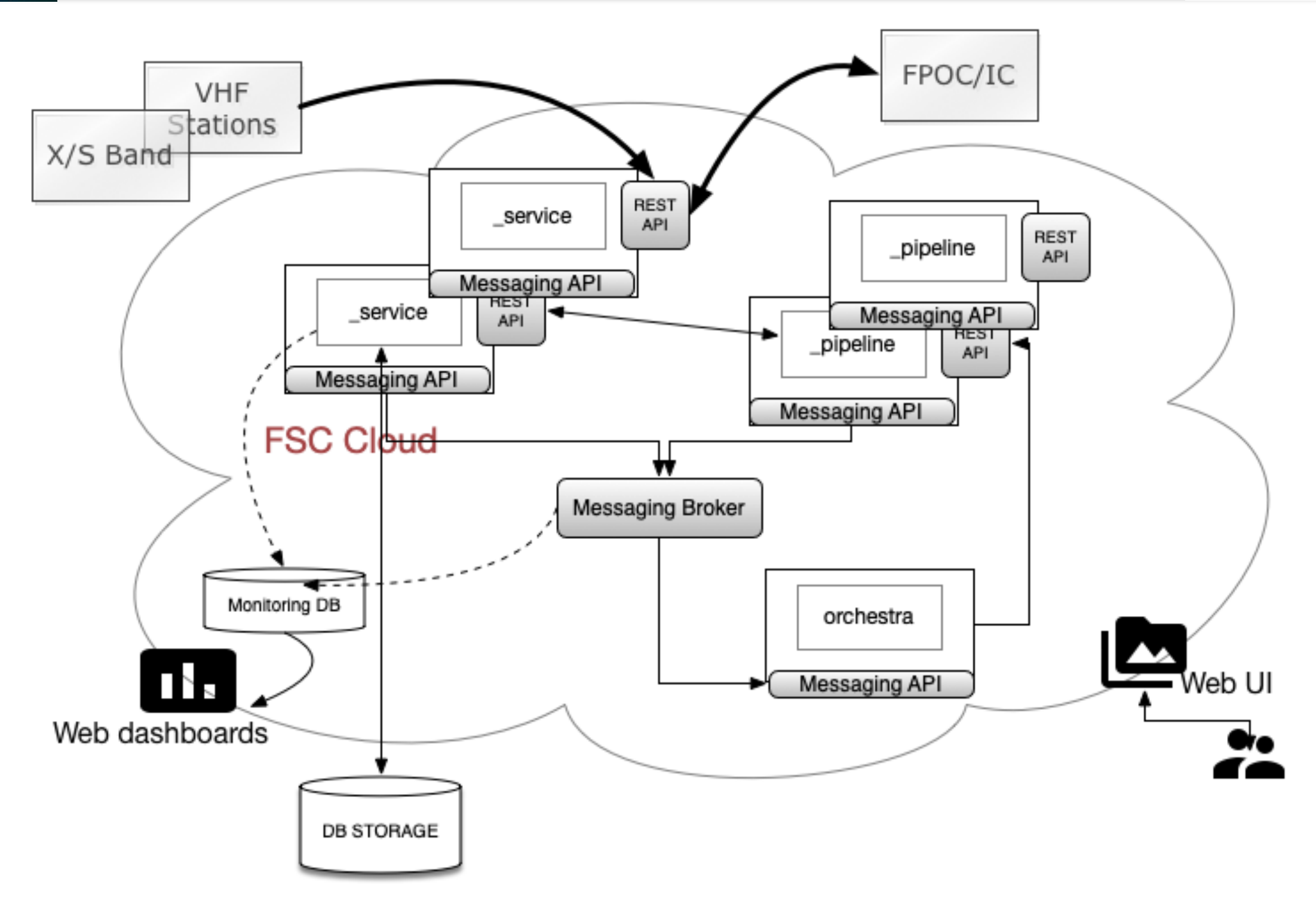

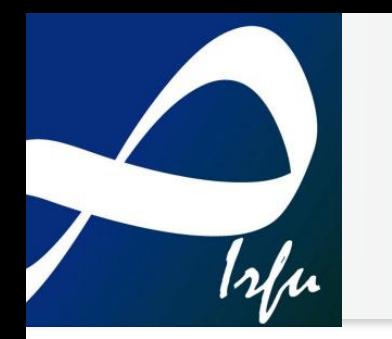

### Low level services

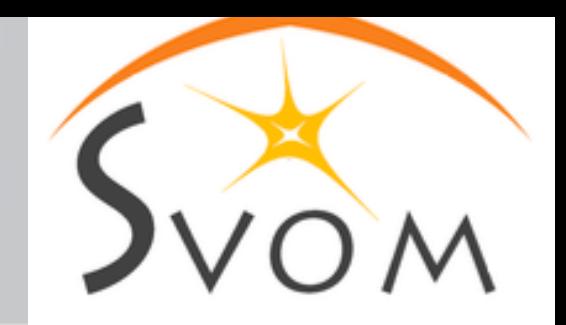

#### • Postgres DB

- ‣ Now running in a docker (temporary)
- ‣ Will be installed outside the swarm on some ad hoc VM
- ‣ It hosts ALL needed schemas (VHF packets DB, X-band packets DB, crest DB, ScienceDB, …)

#### • InfluxDB

- ‣ Running in a container
- ‣ Time series DB for logging services "life", containers CPU etc.
- Messaging NATs (broker)
	- ‣ Running in a container
	- ‣ It is accessed by almost ALL services / pipelines

#### • Monitoring

- ‣ Running in a container
- ‣ Web UI with Grafana dashboards filled via InfluxDB queries

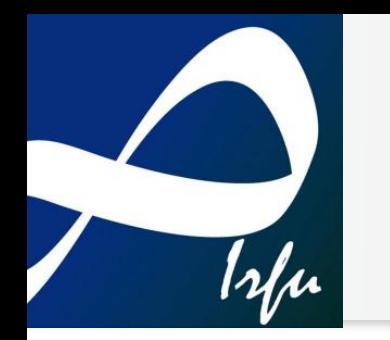

### General services

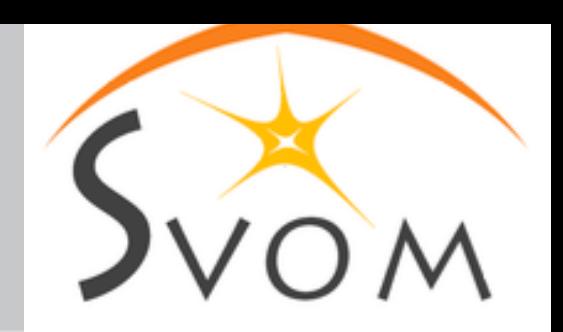

- General services: used by many other services…
	- ‣ *Configuration*: store time varying configuration for services in a simple ascii format (work-plans etc…) **(DC)**
	- ‣ **User management**: store user related information, can be used later on for authentication and authorization
	- ‣ **Calibration service**: store time varying files from instrument centers, prepare CALDB environment for common access from pipelines **(DC)**
	- ‣ **Logging and monitoring**: log and monitor information on the status of the other services (not "physic" monitoring) **(DC)**

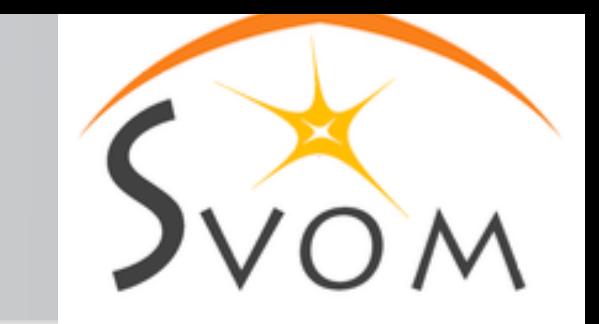

### Generic pipeline

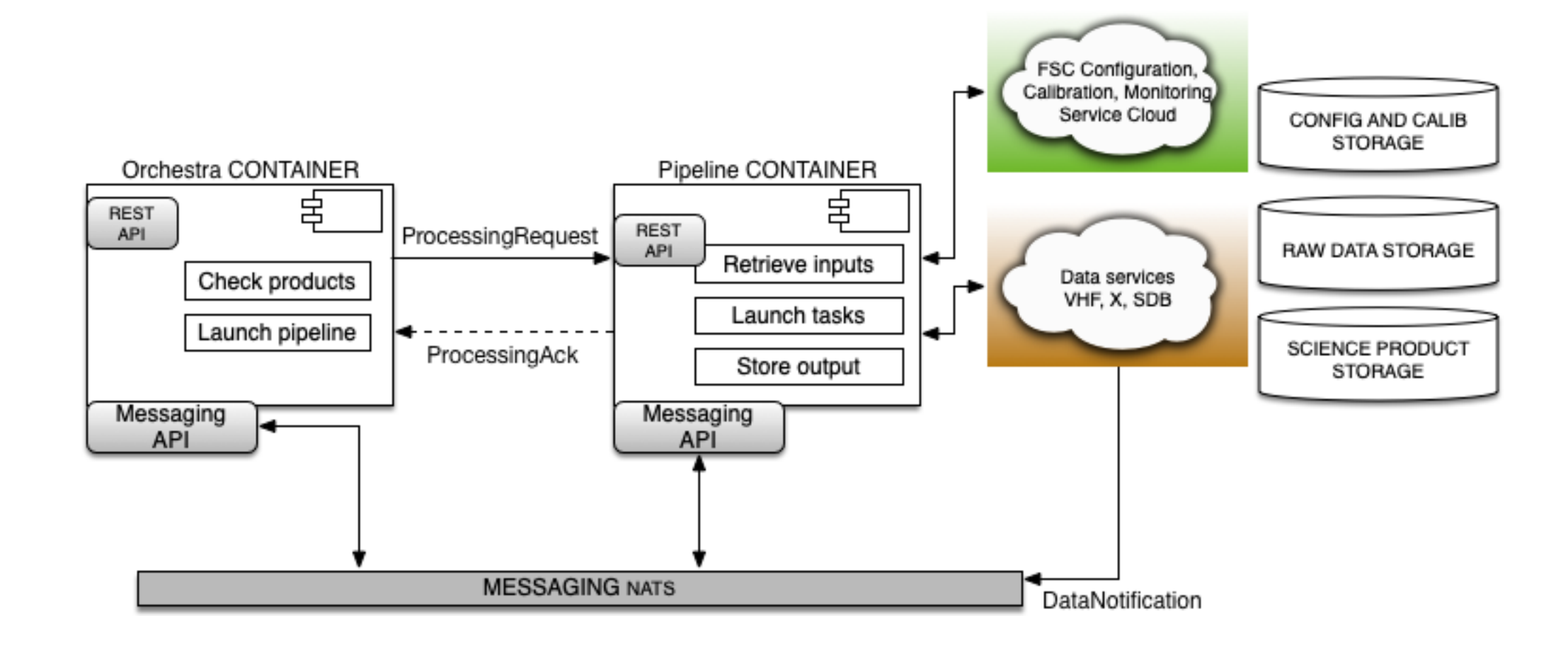

Trfu

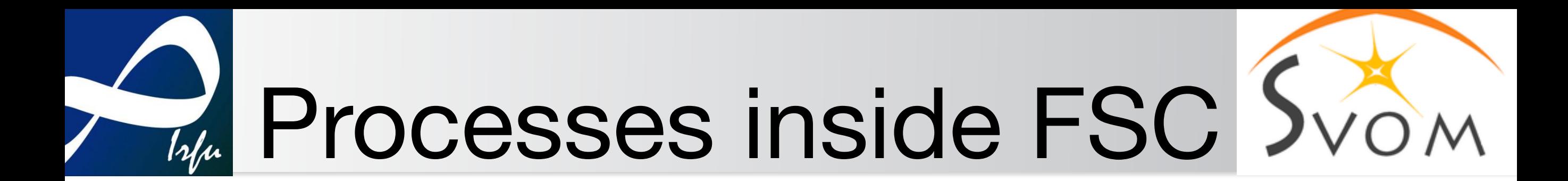

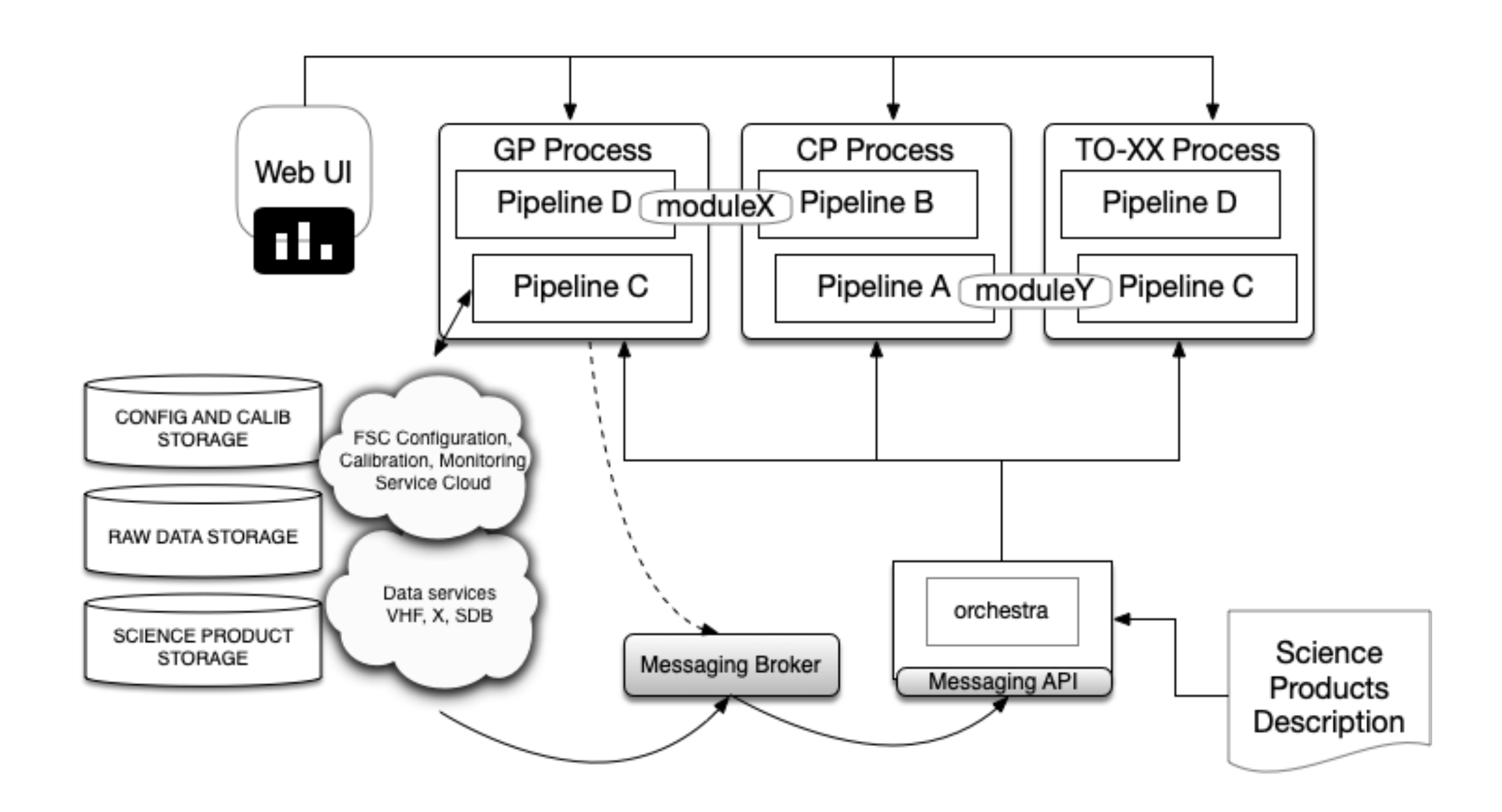

## Future milestones

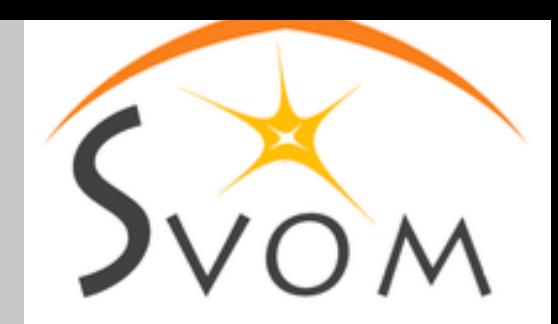

- Several system tests occurring in 2020
	- ‣ FSGS internal interfaces (IC-FPOC-FSGS)
	- ‣ FSGS external interfaces (which Chinese centers)
	- ‣ Several tests using simulated data that shall then be processed (mock) and exchanged between centers in France and China : x-band sequence, vhf sequence, …
- Generation / simulation data (GRB sequence)
	- ‣ Several test cases will need a certain level of simulated data both in VHF and X-Band formats. The effort is on going already for DC1.
- Preparation using DC1
	- ‣ We consider that DC1 is a first step to be able to face future system tests occurring during 2020

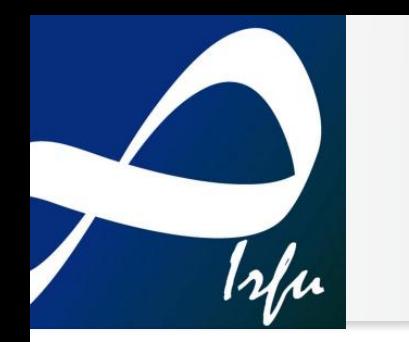

### Conclusions

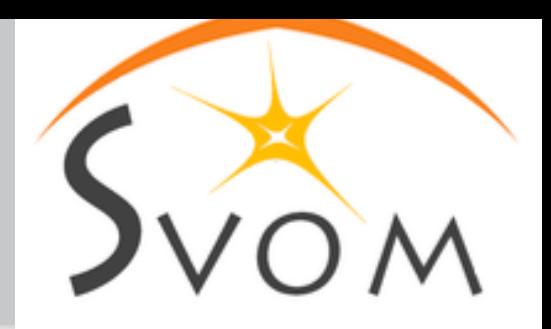

- Architecture principles and tools
	- ‣ REST, Messaging (NATs) and OpenAPI
	- ‣ Started the validation of these principles using some prototypes (VHF, MXT, GFT + raw data simulation)
- **Integration** 
	- ‣ Gitlab-ci / Sonarqube / Swarm : fully automatized chain is in good shape, should be partially ready for DC1 (at least for some services)

#### • Deployments for DC1

- ‣ Focus on few use cases for VHF and X-Band data: most of the code is ready but need now further testing to guarantee that all communication between services and pipelines are working
- ‣ All tests are a preparation to system tests that are foreseen in 2020
- ‣ Monitoring is still preliminary (grafana/influxDB/…telegraf…)